## Fichier:Miroir magique Inkscape.jpg

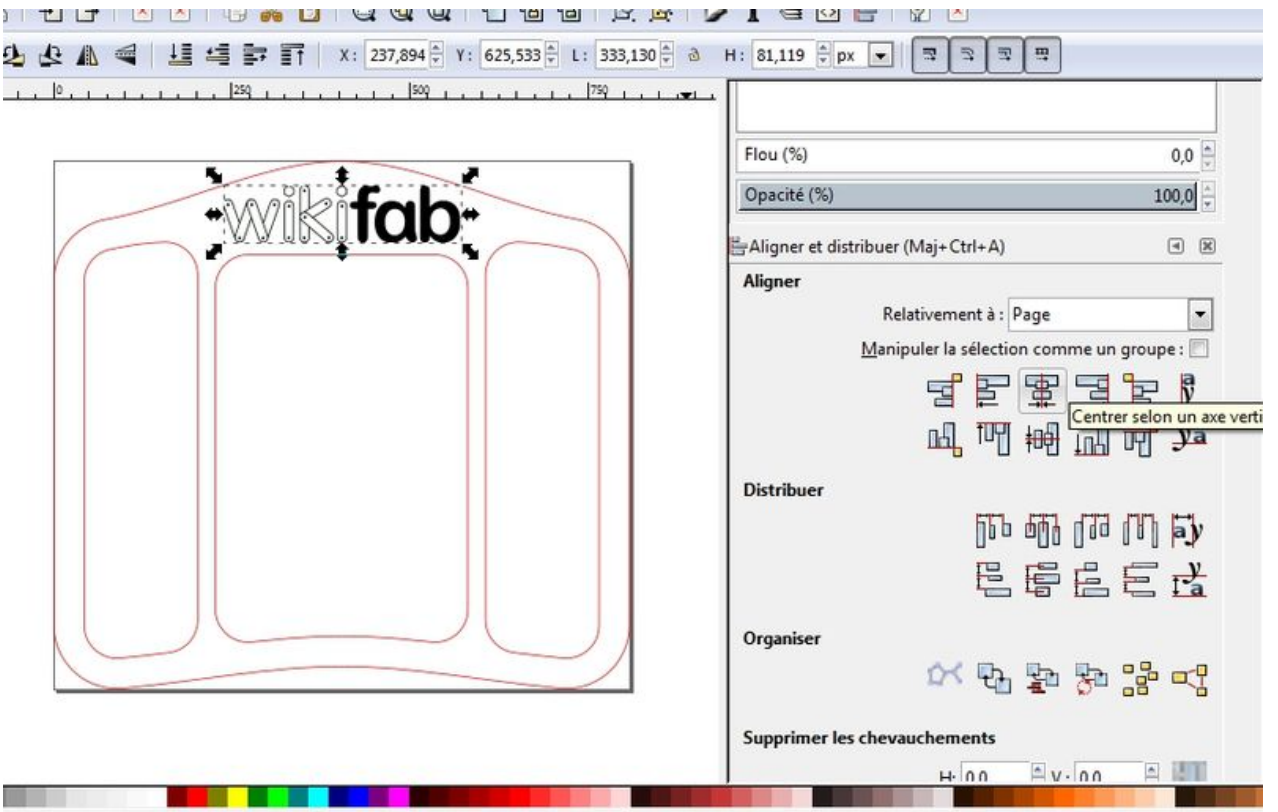

Taille de cet aperçu :800 × 510 [pixels](https://wikifab.org/images/thumb/7/77/Miroir_magique_Inkscape.jpg/800px-Miroir_magique_Inkscape.jpg).

Fichier [d'origine](https://wikifab.org/images/7/77/Miroir_magique_Inkscape.jpg) (875 × 558 pixels, taille du fichier : 162 Kio, type MIME : image/jpeg) Fichier téléversé avec MsUpload on [Miroir\\_magique](https://wikifab.org/wiki/Miroir_magique)

## Historique du fichier

Cliquer sur une date et heure pour voir le fichier tel qu'il était à ce moment-là.

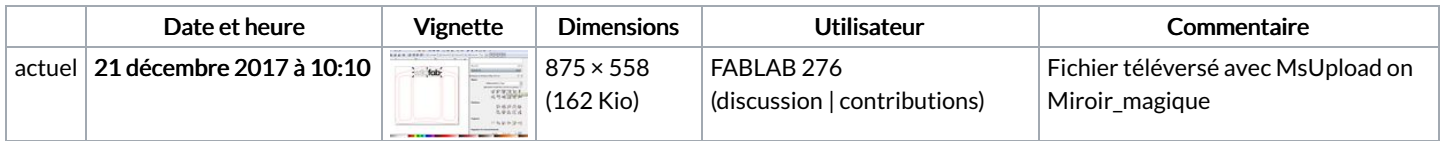

Vous ne pouvez pas remplacer ce fichier.

## Utilisation du fichier

Les 2 pages suivantes utilisent ce fichier :

Miroir [magique](https://wikifab.org/wiki/Miroir_magique) Miroir [magique/fr](https://wikifab.org/wiki/Miroir_magique/fr)

## Métadonnées

Ce fichier contient des informations supplémentaires, probablement ajoutées par l'appareil photo numérique ou le numériseur utilisé pour le créer. Si le fichier a été modifié depuis son état original, certains détails peuvent ne pas refléter entièrement l'image modifiée.

Commentaire de fichier JPEG Created with GIMP